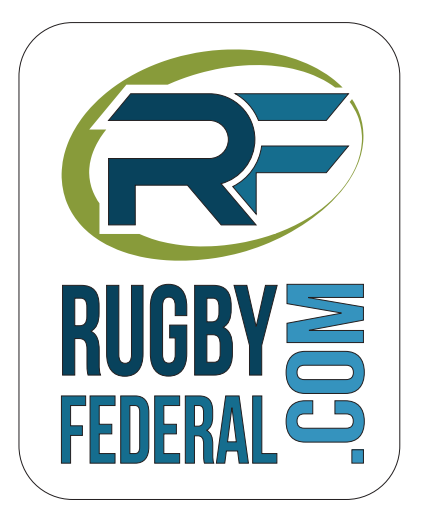

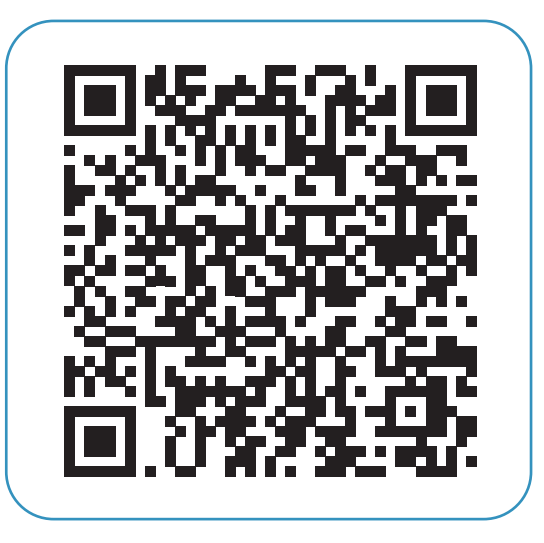

Je scanne le code avec mon smartphone et j'ai les résultats ! **FÉDÉRALE 2 - POULE 8**